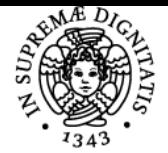

## UNIVERSITÀ DI PISA **TECNOLOGIE PER LA DIDATTICA**

## **GIUSEPPE FIORENTINO**

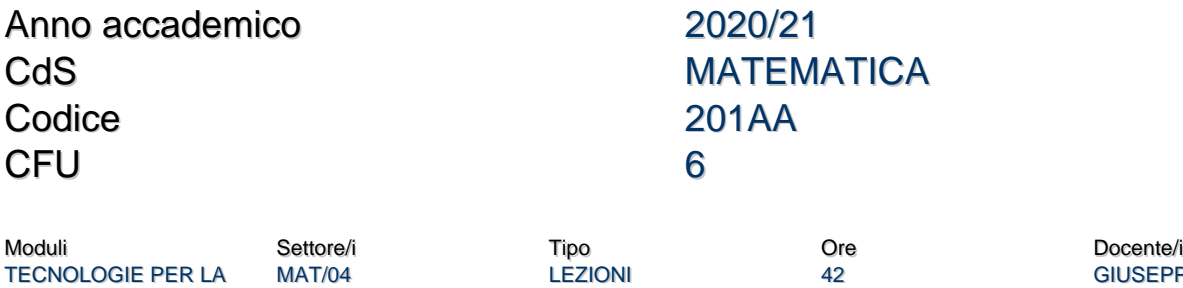

**GIUSEPPE FIORENTINO** 

#### Obiettivi di apprendimento

#### **Conoscenze**

DIDATTICA

Il corso mostra le potenzialità delle tecnologie per la didattica della matematica, offrendo una panoramica che spazia dai fogli di calcolo alla geometria interattiva, dai computer algebra system all'e-learning.

#### Modalità di verifica delle conoscenze

Sono previste delle prove in itinere e un progetto finale individuale o collaborativo.

#### Capacità

Lo studente saprà progettare e realizzare materiali ed attività didattiche con strumenti tecnologici. In particolare, saprà utilizzare efficacemente i principali formati multimediali e avvalersi:

- dei fogli di calcolo come strumenti di problem posing e solving;
- della Google Suite per la condivisione e la collaborazione online;
- dei programmi GeoGebra e Maxima come mediatori semiotici e strumenti per l'ampliamento delle capacità di visualizzazione, problem posing e solving;
- della piattaforma di e-learning Moodle per progettare ed erogare attività didattiche in presenza e a distanza.

#### Modalità di verifica delle capacità

Durante le sessioni di laboratorio saranno proposti degli esercizi per approfondire l'applicazione didattica degli strumenti presentati. Lo studente sarà coinvolto in attività individuali e collettive con le quali affinare le capacità operative.

#### **Comportamenti**

Lo studente acquisirà la capacità di valutare le potenzialità degli strumenti tecnologici e il loro impatto didattico.

#### Modalità di verifica dei comportamenti

Gli esercizi in itinere, validi ai fini del superamento dell'esame, prevedono la progettazione e la realizzazione di materiali didattici efficaci utilizzando gli strumenti discussi durante il corso.

#### Prerequisiti (conoscenze iniziali)

Un minimo di dimestichezza con browser e web.

#### Indicazioni metodologiche

Il corso è svolto in modalità blended con lezioni frontali e attività online utilizzando una piattaforma di e-learning. Tutte le lezioni sono svolte in laboratorio informatico, per presentare gli strumenti e per valutarne immediatamente l'efficacia didattica sia sul piano teorico che su quello pratico.

#### Programma (contenuti dell'insegnamento)

Introduzione ai principali formati di file per la rete. Problem posing e solving (utilizzando OpenOffice Calc e Maxima). Geometria interattiva (utilizzando GeoGebra)

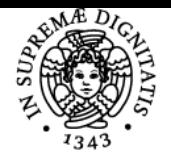

## **Sistema centralizzato di iscrizione agli esami** Programma

# **UNIVERSITÀ DI PISA**

Strumenti collaborativi 2.0 (utilizzando Dropbox e Google Drive) E-learning (utilizzando Moodle)

## Bibliografia e materiale didattico

Tutti i materiali didattici sono forniti durante il corso utilizzando la piattaforma di e-learning.

## Indicazioni per non frequentanti

Contattare il docente per concordare il progetto individuale da realizzare come prova d'esame.

### Modalità d'esame

Una prova finale che consiste nella realizzazione di un progetto individuale e/o collaborativo.

### Note

Commissione d'esame Presidente: Giuseppe Fiorentino Membri: Pietro Di Martino, Anna Baccaglini-Frank Presidente supplente: Pietro Di Martino Membri supplenti: Massimo Caboara, Sergio Steffè

Ultimo aggiornamento 03/08/2020 18:37